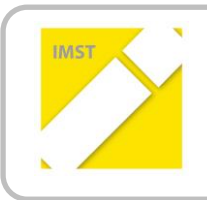

### **IMST – Innovationen machen Schulen Top**

E-Learning & E-Teaching. Digitale Medien – Plattformen - Netzwerke

# **DAS "VIRTUELLE KLASSENZIMMER"**

# **FÜR SCHULANFÄNGER -**

# **JAHRESARBEIT IN DER 1. KLASSE VS**

**ID** 686

**Projektbericht**

**VL Dipl.Päd. Tina Wilson, VS Leobersdorf BEd. Stefan Schiesel, VS Pottendorf**

> **Verbundprojekt: VD Anna Krizan VS Leobersdorf**

> > Berndorf, Juli 2012

# **INHALTSVERZEICHNIS**

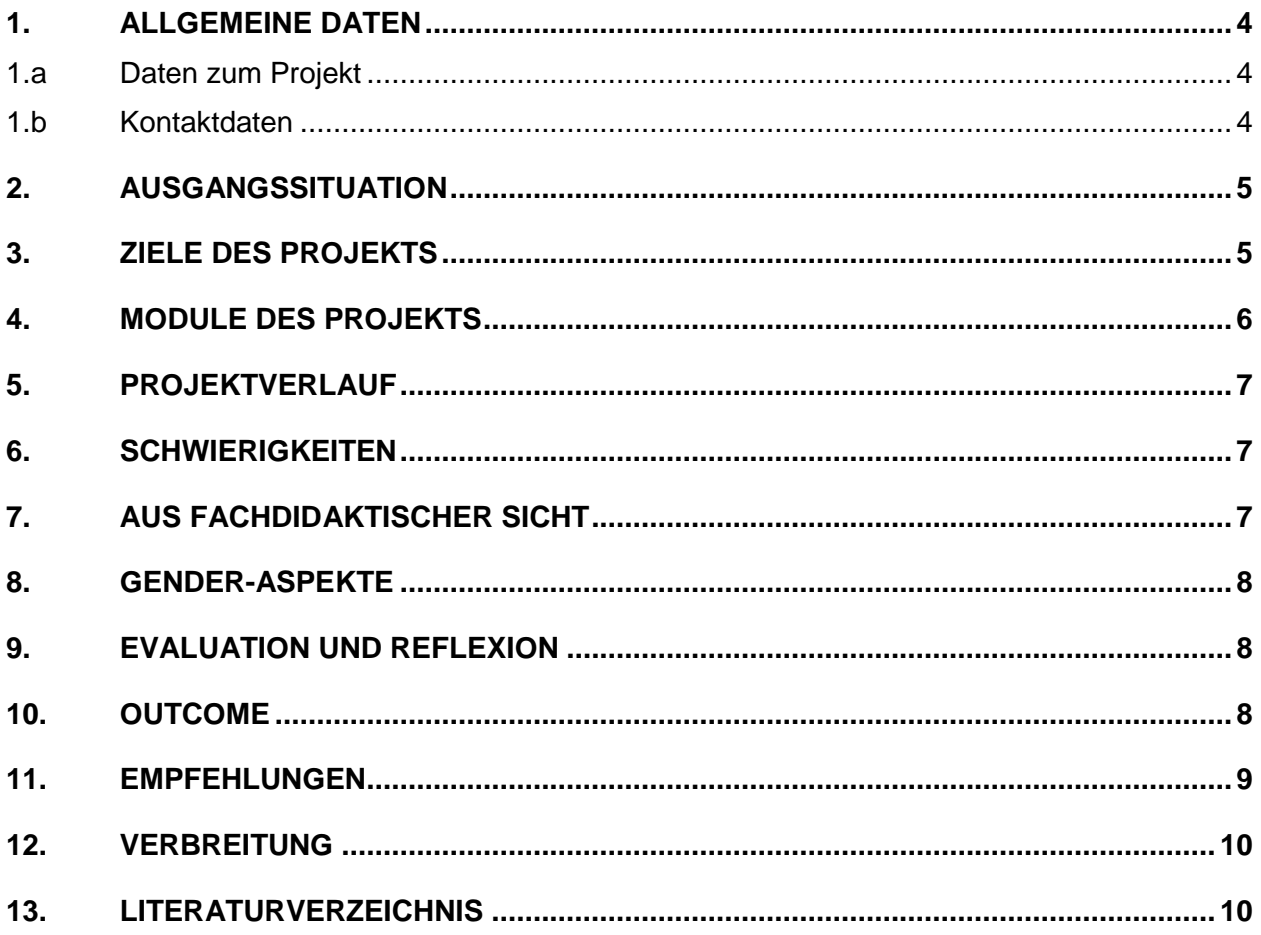

#### Abstract

Das Arbeiten am und mit dem Computer bietet Kindern die Möglichkeit, ihrem individuellen Leistungsniveau entsprechend zu lernen und ihre Lernkompetenzen selbstständig weiter zu entwickeln. Die Schülerinnen sind motiviert, konzentriert und scheuen sich auch nicht, einmal etwas einfach auszuprobieren; am Computer können Fehler viel leichter ausgebessert werden als in Heften, Büchern oder auf Arbeitsblättern. LehrerInnen haben in dieser Art des Unterrichts unterstützende und helfende Funktion, sie treten aus der Rolle des/der Vortragenden heraus und übernehmen eher die Rolle eines/r Mentors/orin. Durch die Arbeit mit dem "Virtuellen Klassenzimmer" sollen die SchülerInnen das Arbeitsgerät und Lernwerkzeug Computer mit allen Möglichkeiten aber auch Gefahren ein bisschen näher kennen lernen.

Durch das Einsetzen von Computern im Unterricht bekommen auch jene Kinder die Möglichkeit, an einem PC zu arbeiten, die zu Hause keinen haben. Grundlegende Kenntnisse am PC sind unseres Erachtens nach in unserer schnelllebigen und vor allem an modernen Technologien ausgerichteten Zeit unerlässlich und sollten Teil der Bildung eines jeden Menschen sein.

#### **Erklärung zum Urheberrecht**

"Wir erklären, dass wir die vorliegende Arbeit (= jede digitale Information, z. B. Texte, Bilder, Audio- und Video-Dateien, PDFs etc.) selbstständig angefertigt und die mit ihr unmittelbar verbundenen Tätigkeiten selbst erbracht haben. Alle ausgedruckten, ungedruckten oder dem Internet im Wortlaut oder im wesentlichen Inhalt übernommenen Formulierungen und Konzepte sind zitiert und durch Fußnoten bzw. durch andere genaue Quellenangaben gekennzeichnet. Wir sind uns bewusst, dass eine falsche Erklärung rechtliche Folgen haben wird. Diese Erklärung gilt auch für die Kurzfassung dieses Berichts sowie für eventuell vorhandene Anhänge."

# **1. Allgemeine Daten**

### *1.a Daten zum Projekt*

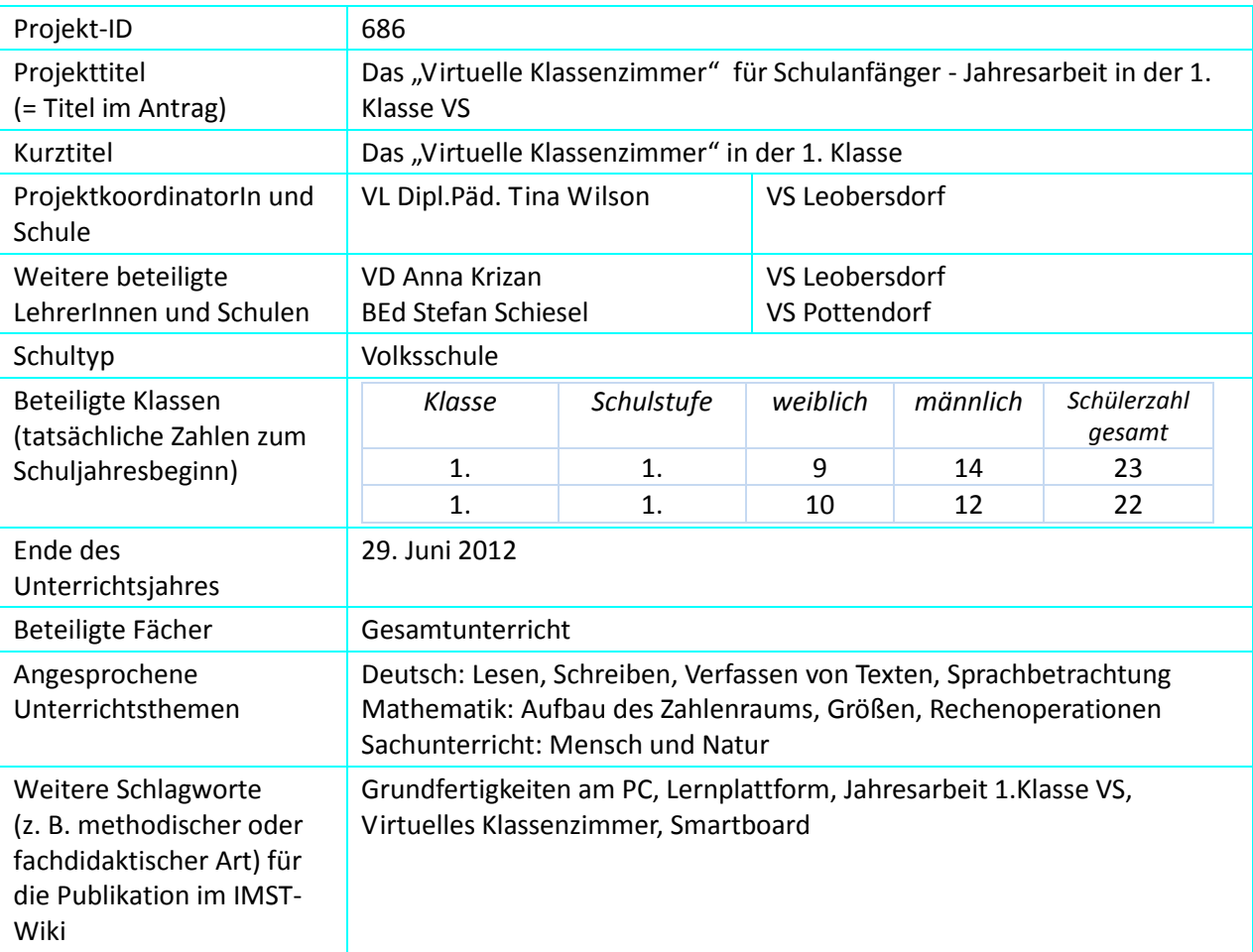

### *1.b Kontaktdaten*

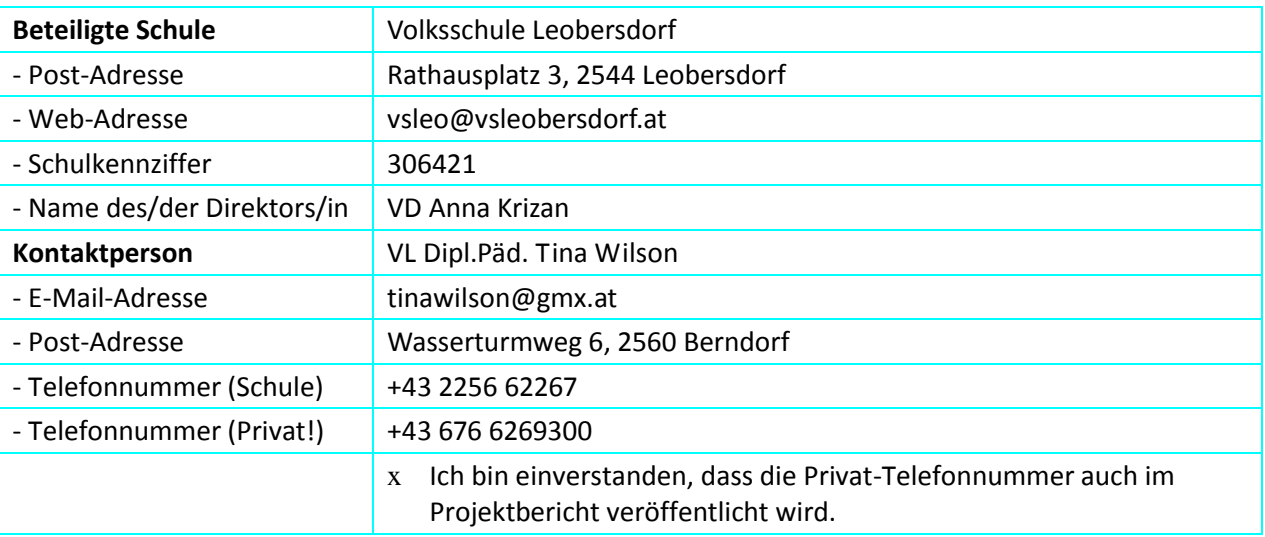

# **2. Ausgangssituation**

Zu Beginn des Schuljahres fand eine grundlegende Einschulung der SchülerInnen am PC statt. Um das "Virtuelle Klassenzimmer" nutzen zu können, benötigen alle Kinder einen Internetzugang. Da dies zu Hause nicht bei allen vorausgesetzt werden konnte, wurden alle Aufgaben ausschließlich in der Schule bearbeitet. Da an der Schule in Leobersdorf die SchülerInnen nur im Computerraum das Internet nutzen können, war die Anzahl der Unterrichtseinheiten von vornherein begrenzt. In der VS Pottendorf gibt es zwar drei Internetanschlüsse in der Klasse, dafür aber keine PCs.

Die Arbeit am PC hat den SchülerInnen bei den vergangenen Projekten Spaß gemacht und unserer Erfahrung nach ihr Lernverhalten positiv beeinflusst. Aus diesem Grund wollten wir es ausprobieren, eine Lernplattform im Klassenverband nutzen. Außerdem ist es eine große Herausforderung dieses Projekt in einer 1. Integrationsklasse zu starten. Unserer Meinung nach kann sich, besonders im Hinblick auf den Prozess des Schreibenlernens, die Arbeit mit der Tastatur (oder anderen Eingabegeräten) nur positiv auswirken. Kindern, die Probleme mit der richtigen Stifthaltung haben, wird die Eingabe in die Tastatur das Schreiben von Silben, Wörtern und Sätzen erleichtert.

# **3. Ziele des Projekts**

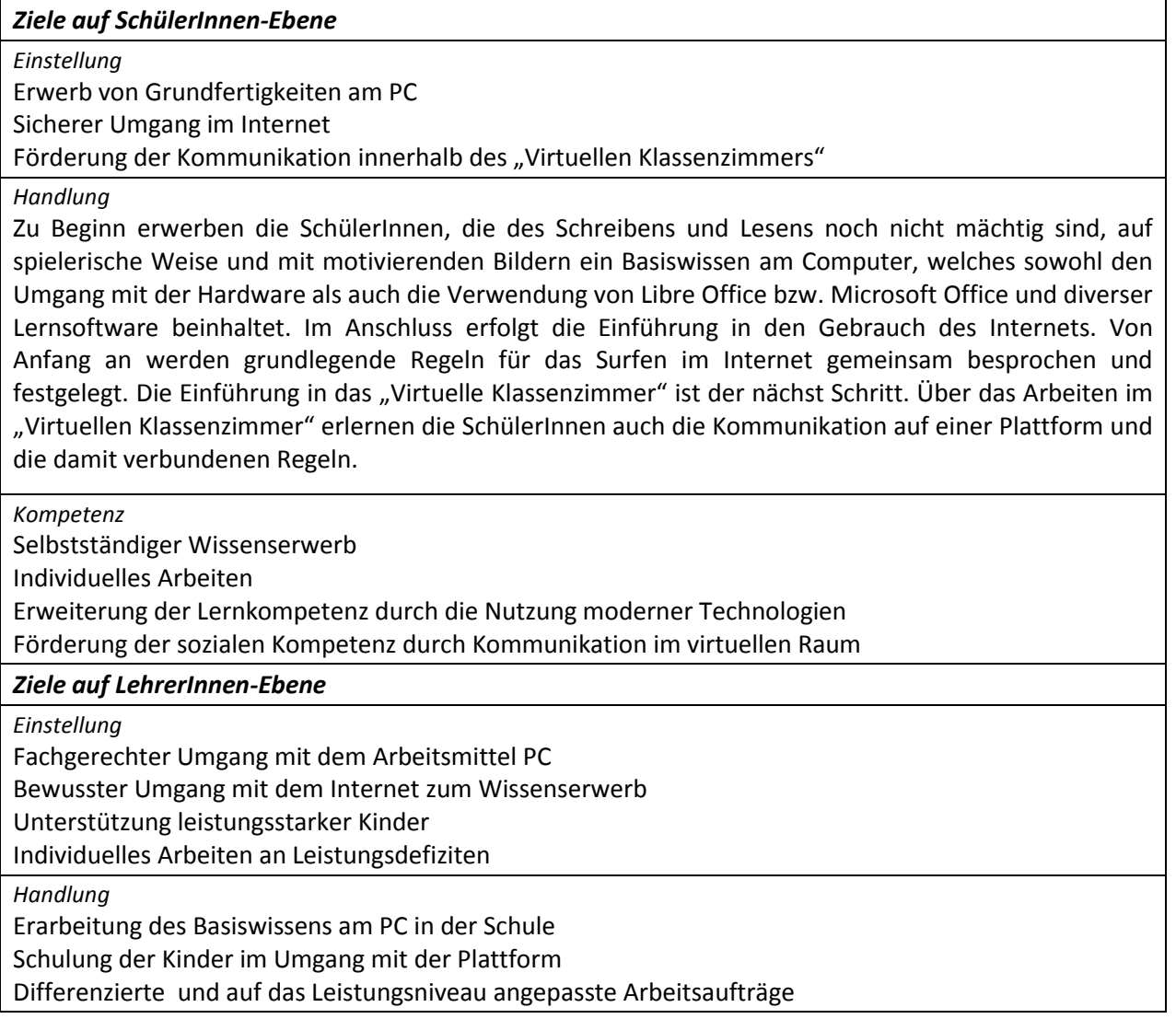

#### *Kompetenz*

Verbesserung der Eigenkompetenz im Einsatz moderner Technologien im Unterricht Individualisierung und Differenzierung durch vielfältige Unterrichtsmedien

#### *Verbreitung*

#### *Handlung*

Gespeicherte SchülerInnenarbeiten auf der Plattform ablegen

Präsentation des befüllten "Virtuellen Klassenzimmers" bei einer Lehrerkonferenz

Veröffentlichung durch den IMST-Projektbericht

Einblicke in die Lernplattform für Studierende der PH Baden

### **4. Module des Projekts**

#### Modul 1: Erwerb von Basiswissen

In der Anfangsphase werden die SchülerInnen im Umgang mit dem Computer geschult. Das Ein- und Ausschalten, der Umgang mit dem Textverarbeitungsprogramm in Libre Office bzw. Microsoft Office, das Kopieren und Einfügen von Textteilen und Bildern und das Speichern von bearbeiteten Dokumenten wird geübt und gefestigt. Geübt wird in zum Beispiel in Deutsch/Lesen/Schreiben das Bauen von Wörtern mit Silben, das Zuordnen von Wort und Bild, Lesen von kurzen Texten, Anlauthören usw.

#### Modul 2: "Safer Internet"

Im zweiten Modul erlernen die SchülerInnen den Einstieg und den sicheren Umgang mit dem Internet. Die Kinder lernen diverse Seiten kennen, deren Inhalt ihrem Alter entspricht. Theoretisch werden sie auf kindgerechte Weise geschult, wie das Internet aufgebaut ist, welche Daten man bekanntgeben darf, usw.

#### Modul 3: Kennenlernen der Lernplattform

Nach der Einführung am PC und im Internet kommt es zum gemeinsamen ersten Kennenlernen des "Virtuellen Klassenzimmers". Den Kindern wird der Stundenplan präsentiert und die Funktion der rot unterlegten Felder erklärt. In weiterer Folge werden die ersten Arbeitsaufträge gemeinsam am Smartboard (Leobersdorf) bzw. Beamer bearbeitet. Als Ergebnis werden die gemeinsam bearbeiteten Dokumente auf der Lernplattform gespeichert.

#### Modul 4: Arbeiten mit dem "Virtuellen Klassenzimmer"

Im zweiten Semester kann mit den SchülerInnen gruppenweise im Computerraum im "Virtuellen Klassenzimmer" gearbeitet werden. Dabei wird sowohl in Deutsch/Lesen/Schreiben, im Sachunterricht als auch in Mathematik zu den im Unterricht behandelten Themen, wie zum Beispiel der Aufbau des Zahlenraumes bis 20, gearbeitet. In diesem Abschnitt wird zunehmend ein differenziertes und individuelles Arbeiten möglich. Die Kinder können ihre persönlich gestalteten Dokumente auf der Plattform speichern und ihren MitschülerInnen am Smartboard präsentieren.

#### Modul 5: Dokumentation der Arbeiten

Die SchülerInnen speichern ihre persönlichen Arbeiten fortlaufend im "Virtuellen Klassenzimmer". So ergibt sich die Möglichkeit, am Ende des Schuljahres einen Überblick über die dokumentierten Leistungen zu erlangen und einen individuellen Lernfortschritt sichtbar zu machen.

## **5. Projektverlauf**

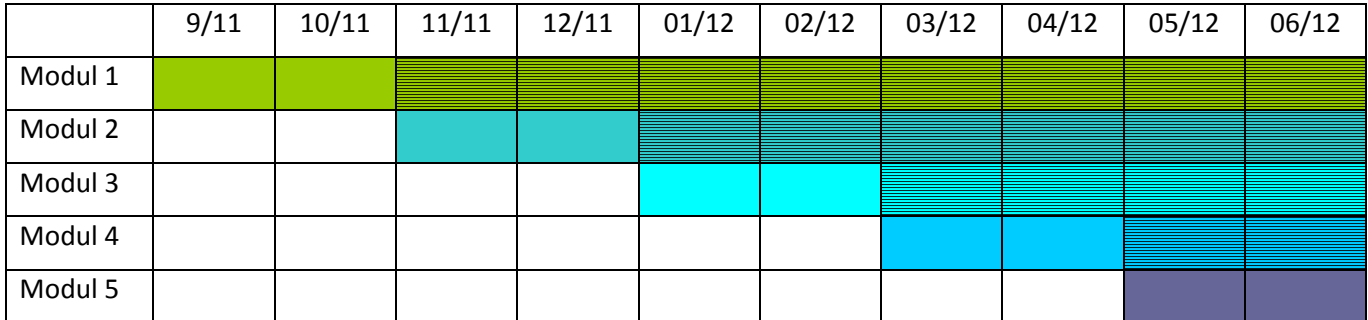

# **6. Schwierigkeiten**

Der Beginn des Projektes verzögerte sich gleich zu Schulbeginn, da aufgrund organisatorischer Probleme in der VS Leobersdorf eine Raumeinteilung nicht möglich war. Die enge Kooperation mit der PH Baden und die Zuteilung vieler Studierenden an unserer Schule erschwerten die Situation zusätzlich, da an diesen Tagen ein Arbeiten am Projekt nicht möglich war. In diesem Schuljahr war die Arbeit in einer fixen Wochenstunde aus organisatorischen Gründen (mindestens 2x wöchentlich Studierende der PH Baden, Blockpraktikum, Stundenplan, ...) nicht möglich. Da in der VS Pottendorf entsprechende PCs erst im Februar zur Verfügung standen, gab es auch dort eine Verzögerung.

Beim Einstieg in die Lernplattform ergab sich außerdem, dass für einige SchülerInnen ein Zugriff mangels Internetzugang von zu Hause her nicht möglich war. Daher entschlossen wir uns, das gesamte Projekt ausschließlich im Unterricht zu bearbeiten.

Eine neuerliche Wendung ergab sich durch den Ankauf mehrerer Smartboards an der Schule in Leobersdorf, deren Installation und Einführung viel Zeit in Anspruch nahm. Die Nutzung des Smartboards ermöglichte den Kindern im Klassenverband, gemeinsam ins "Virtuelle Klassenzimmer" einzusteigen und erleichterte somit das Arbeiten mit der Plattform. Auch konnten durch dieses neue Medium die SchülerInnen auf effizientere Art und Weise ihre geleisteten Arbeiten präsentieren.

# **7. Aus fachdidaktischer Sicht**

#### **Sind Kollegen/innen auf das Projekt aufmerksam gemacht worden?**

Ein beachtlicher Teil von KollegInnen wurde durch Präsentationen der Arbeiten, Berichte, Angebote von Hospitationsmöglichkeiten und in Konferenzen auf das Projekt und in weiterer Folge auf die Möglichkeiten, die der Einsatz der modernen Technologien für viele Teilbereiche des Unterrichts bietet, aufmerksam gemacht.

Bei Fachtagungen konnte durch Gespräche über den multimedialen Unterricht in der Grundschule, über das "Virtuelle Klassenzimmer" und die Vorteile eines Smartboards im Anfangsunterricht das Interesse vieler KollegInnen an der Verwendung der modernen Technologien geweckt werden.

#### **Hat der Einsatz von digitalen Medien den Unterricht oder die Unterrichtsplanung geändert?**

Der PC-Einsatz trug wesentlich zur Individualisierung, Differenzierung und Förderung im Unterricht bei. Die Planung eines multimedialen Unterrichts bedingt aber, besonders im Anfangsunterricht, einen deutlichen Mehraufwand, da man sich im Vorfeld mit den Inhalten der Lernprogramme sehr eingehend auseinandersetzen muss, um sie sinnvoll einsetzen zu können. Diesen Mehraufwand wiegt aber das stressfreiere Arbeiten im offenen Unterricht voll und ganz auf, da der Lehrende/die Lehrende wesentlich

mehr Zeit für individuellen Unterricht, für personenbezogenes Unterstützen, für die Fragen und Probleme der einzelnen Lernenden hat.

Die Möglichkeit des sofortigen Feedbacks bei den verschiedensten Aufgaben hat die Motivation zum Arbeiten und die Freude am Lernen sehr positiv beeinflusst.

### **8. Gender-Aspekte**

Von Beginn an fördern die Bildung beziehungsweise Zusammenstellung von möglichst geschlechtsheterogenen Gruppen oder Paaren beim Kompetenzaufbau und beim Arbeiten am PC, eindeutige Hinweise auf geschlechtsneutrale Behandlung von Arbeiten und die Aufteilung der Aufgaben in geschlechtsspezifisch ausgleichendem Maße das Zusammengehörigkeitsgefühl der Lernenden von Anfang an und verhindern den Leistungswettkampf zwischen Buben und Mädchen, obwohl dieser bei Schulanfängern noch nicht so deutlich ausgeprägt ist.

Durch den Besuch von kompetenzerweiternden Fortbildungsveranstaltungen und durch die Führung von Fachgesprächen mit KollegInnen in Bezug auf einen gendersensiblen Unterricht konnten weitere und vertiefende Einblicke gewonnen werden.

## **9. Evaluation und Reflexion**

Der Erwerb von Basiswissen ist die Grundvoraussetzung für alle weiteren Schritte am Weg zur Lernplattform. Die Erreichung desselben ist durch den sicheren Umgang mit dem PC und die gespeicherten Dokumente der SchülerInnen ersichtlich.

Ein verantwortungsbewusster Umgang mit dem Internet muss im Unterricht aber thematisiert werden. Auf Gefahren – auch in sozialen Netzwerken – muss sehr eindringlich hingewiesen werden.

Die Arbeit mit dem "Virtuellen Klassenzimmer" und im Besonderen die Nutzung des Smartboards in Leobersdorf haben den Unterricht stark beeinflusst. Durch das neue Medium waren die Kinder zusätzlich motiviert und konnten die modernen Technologien intensiver und effizienter nutzen. Durch die multimediale Unterstützung konnten sie wesentlich nachhaltiger lernen. Die Befüllung der Lernplattform und die Bearbeitung von Aufträgen im "Virtuellen Klassenzimmer" machten großen Spaß.

Am Ende des Schuljahres liegen die individuellen Arbeiten in einer virtuellen Arbeitsmappe für alle MitschülerInnen auf und sind für die Lehrenden und Lernenden jederzeit abrufbar.

### **10. Outcome**

- "Befülltes virtuelles Klassenzimmer" mit der Jahresarbeit 2011/12 Die Arbeiten der Schüler/innen sind jederzeit für die Lehrenden und Lernenden einsehbar und vergleichbar.
- Vorschläge für einzelne Unterrichtseinheiten in D, M und SU der 1. Klasse VS Durch die multimediale Erstellung von Musterstunden und entsprechenden Arbeitsmaterialien kann die Unterrichtsgestaltung von Kolleg/innen sehr einfach und rasch übernommen beziehungsweise auf die persönliche Arbeitsweise übertragen werden.
- Motivierte und fleißig arbeitende SchülerInnen Das multimediale Lernen spornt die Kinder zu Höchstleistungen an. Vor allem den Schulanfängern macht die Arbeit und das Lernen mit den modernen Technologien große Freude, sie lernen motivierter und nachhaltiger.
- Durch den kritischen Umgang mit den Medien und aufklärenden Gespräche (auch bei Elternabenden) wird die Kritikfähigkeit der SchülerInnen gegenüber Informationen aus dem Internet aufgebaut und geschult.
- Durch den gezielten Einsatz der modernen Technologien gelangen die SchülerInnen rasch zu der Erkenntnis, dass die erworbenen PC-Kenntnisse und multimedialen Kompetenzen fächerübergreifend und auch im alltäglichen Leben sehr gut einsetzbar sind.
- Die modernen Technologien fördern die Entwicklung eigener Arbeits- und Lernstrategien wie auch die sozialen Kompetenzen durch gegenseitige und geschlechterübergreifende Hilfestellungen unter den Schülerinnen und Schülern.
- Differenzierung und Individualisierung ist bei der Arbeit am PC sehr gut und vor allem möglich.
- Die Kinder werden entsprechend ihres Leistungsniveaus gefördert und gefordert ohne mühsames Zusammensammeln von Übungsmaterial und Arbeitsblättern.
- Die Kinder bekommen sofort Rückmeldung (Feedback) über ihre Arbeit und können dementsprechend reagieren.

### **11. Empfehlungen**

- Die Planung von fixen Wochenstunden für die Arbeit mit den modernen Technologien (mindestens an 3 Tagen) wäre besonders für Schulanfänger von Vorteil, optimal wäre täglich! Es ist auch sehr wichtig, einen fixen Platz im Stundenplan für die E-Learning Einheiten einzuplanen. So können die Computer-Stunden nicht "vergessen" oder vom Gesamtunterricht geschluckt werden. Außerdem brauchen auch die Kinder die Regelmäßigkeit.
- Der Internetzugang in der Klasse ist für einen multimedialen Unterricht, lustbetontes Arbeiten und nachhaltiges Lernen unerlässlich!
- Die Bearbeitung des Lehrstoffes kann durch die Nutzung des Smartboards auf sehr effiziente, ansprechende und anschauliche Weise erfolgen. Die Veranschaulichung des Lehrstoffes durch Bilder beziehungsweise Filmsequenzen macht Lernen zum Erlebnis.
- Der Einsatz von Lernplattformen ermöglicht den Lehrenden auf den individuellen Wissensstand der einzelnen Lernenden einzugehen und für jeden Schüler/jede Schülerin entsprechende Aufgaben zu erstellen. Weiters verändert die Verwendung einer Lernplattform und das "Virtuelle Klassenzimmer" die Unterrichtsarbeit. Sie bringen zwar eine Intensivierung der Vorbereitungsarbeit mit sich, ermöglichen aber eine stressfreiere Begegnung mit den einzelnen Lernenden im Unterricht.
- Die Verwendung einer Lernplattform erleichtert beziehungsweise ermöglicht den Kindern nach Fehlstunden problemlos das Nachholen und Nacharbeiten des versäumten Unterrichtsstoffes.
- Besonders am Beginn ist es notwendig, die einzelnen Schritte und das Arbeiten mit einem bestimmten Programm mit den Kindern genau zu besprechen. Nur dann können sie sich in der Folge mehr und mehr selbstständig zurechtfinden und selbstverantwortlich arbeiten.

# **12. Verbreitung**

- Das Projekt wurde sowohl im Klassen- als auch im Schulforum den Eltern und Kolleginnen und Kollegen vorgestellt.
- In pädagogischen Konferenzen wurden die Projektarbeiten vorgestellt und besprochen und Berichte über die Fortschritte und Änderungen abgegeben.
- Am Elternsprechtag wurden Plakate aufgehängt und Dokumentationen der Arbeiten aufgelegt.
- Bei einem Elternabend wurde interessierten Eltern die Arbeit mit den modernen Technologien im Anfangsunterricht mittels einer Präsentation vorgestellt. Die Kinder hatten die Möglichkeit ihre erworbenen Kompetenzen den Eltern zu zeigen.
- Beim Schulfest konnten sich alle Eltern der Schule über die Projektarbeit und Ergebnisse informieren.

## **13. Literaturverzeichnis**

- Smartboard 11.0
- Virtuelles Klassenzimmer
- Lilos Lesewelt 1 CD-Rom
- ABC der Tiere 1 CD-Rom
- *SMART Notebook Collaborative Learning Software.*
- *Online unter <http://www.smarttech.com/de/Support/Browse+Support/Download+Software> [5.4.2012]*
- Kirschner, Gerd. Virtuelles Klassenzimmer. Online unte[r http://vk.bildungsserver.com/default](http://vk.bildungsserver.com/default) [5.4.2012]
- PowerPoint Vorlagen, PC CD-Rom, dtp Vertrieb und Marketing GmbH

# **BEILAGE**

- 1. Screenshot "Virtuelles Klassenzimmer"
- 2. Screenshot "Arbeitsauftrag Obst"
- 3. Abbildung CD-ROM's
- 4. 3 Bilder